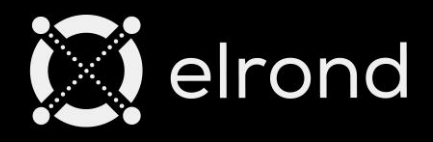

# **The Internet-Scale Blockchain**

A highly scalable, fast and secure blockchain platform for distributed apps, enterprise use cases and the new internet economy.

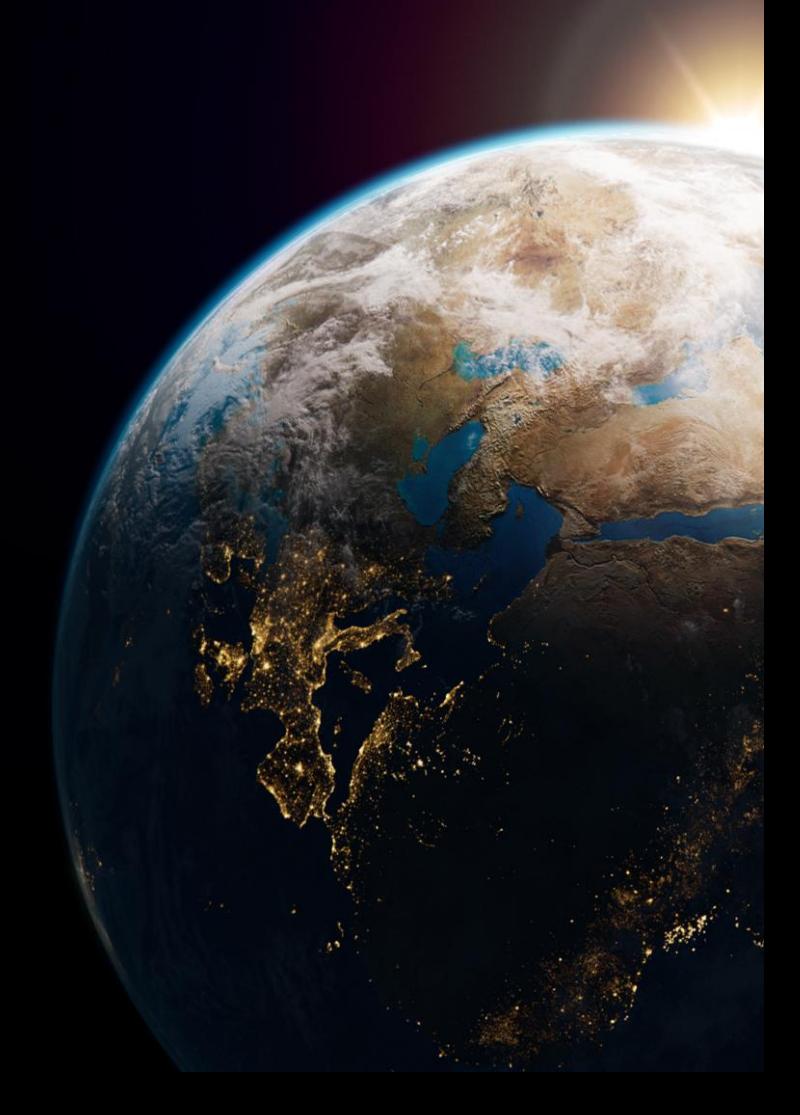

# **Pushing Rust to the limit in a Blockchain Environment**

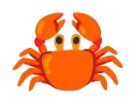

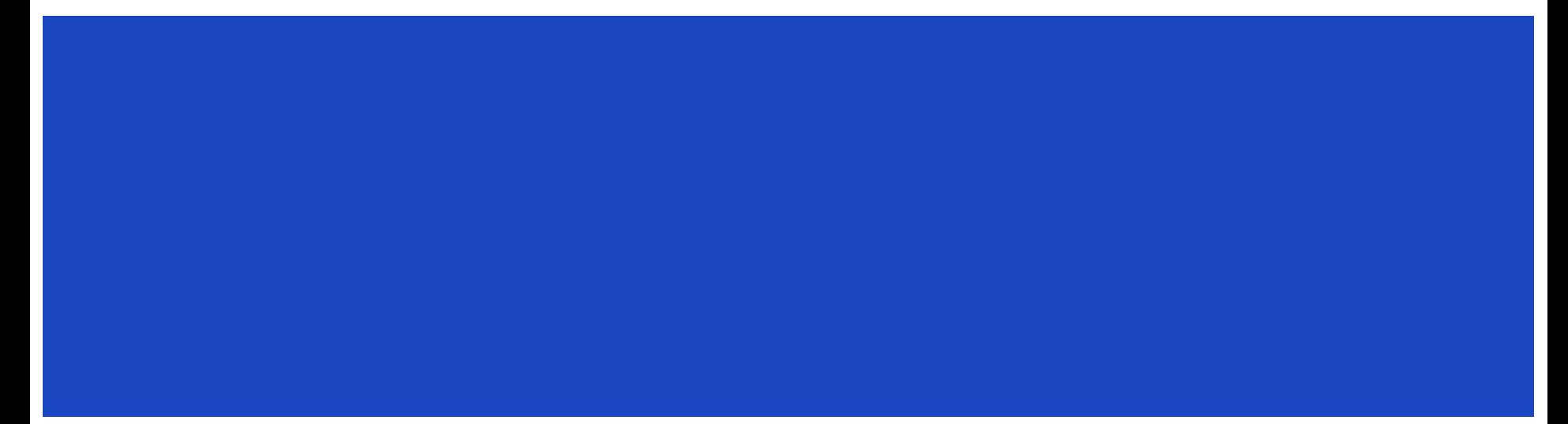

## **Who I am**

- Engineer at Elrond for almost 4 years, rustacean for 3
- Passionate about languages, frameworks and models
- Favorite emoji:  $\bigwedge$  (the axe)
- $-$  Also,  $\mathbf{\mathscr{L}}$

#### **This Presentation**

- 1. Crash course in Elrond Architecture
- 2. How to build a Smart Contract framework in 300+ easy steps (abridged)
- 3. How to push Rust to the breaking point (almost)

# **Crash Course in Elrond Architecture**

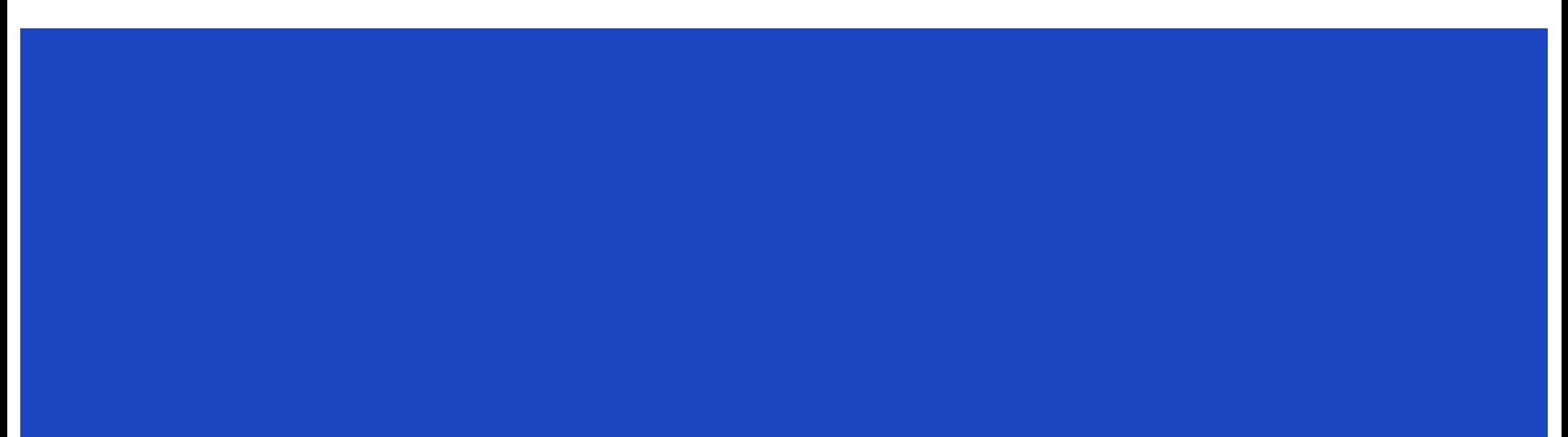

## **What is Elrond?**

- A super fast & cheap **Layer 1 blockchain**
- Sharding, fast **smart contracts**, great **dApps** (Maiar, Maiar DEX, etc.)
- Innovative eGold **tokenomics**
- A growing **ecosystem** of developers & users

#### **What about Smart Contracts?**

The **fastest Blockchain** is useless without the **fastest VM** …

… which is useless without the **fastest smart contract code.**

Portable code, near-native execution: WebAssembly + Wasmer

#### **VM-Wasmer integration**

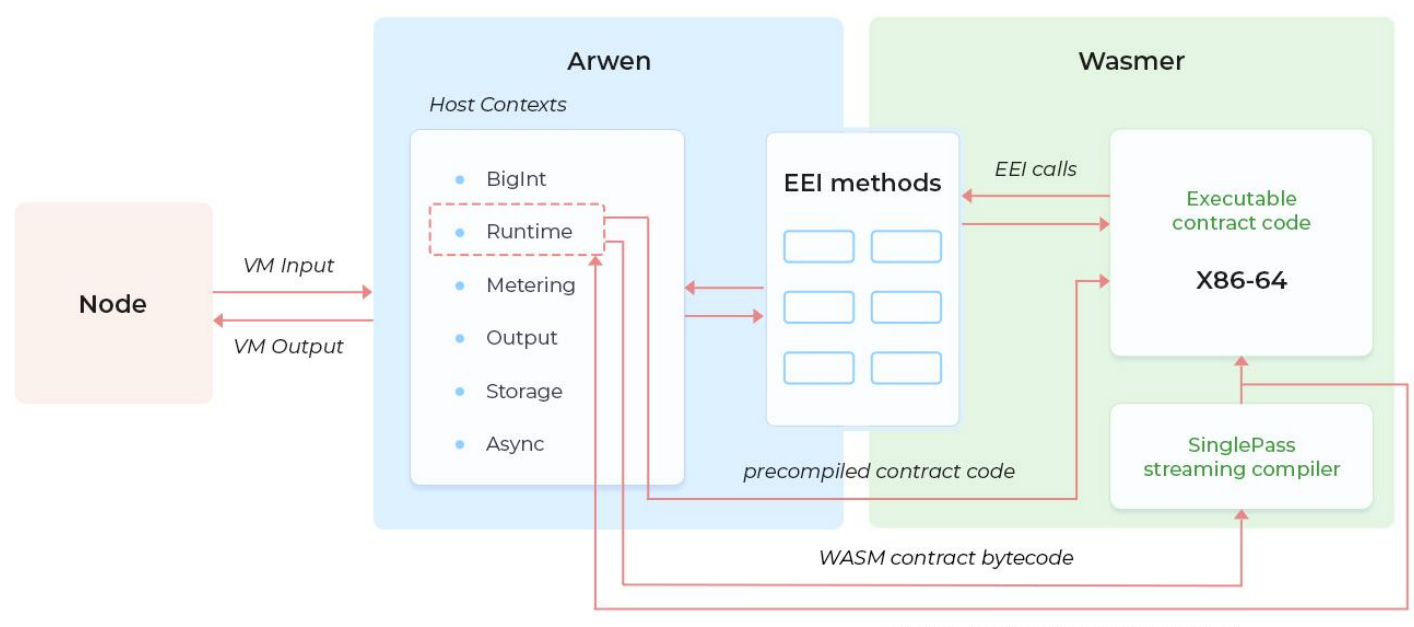

compiled contract code for caching

#### **How it all works?**

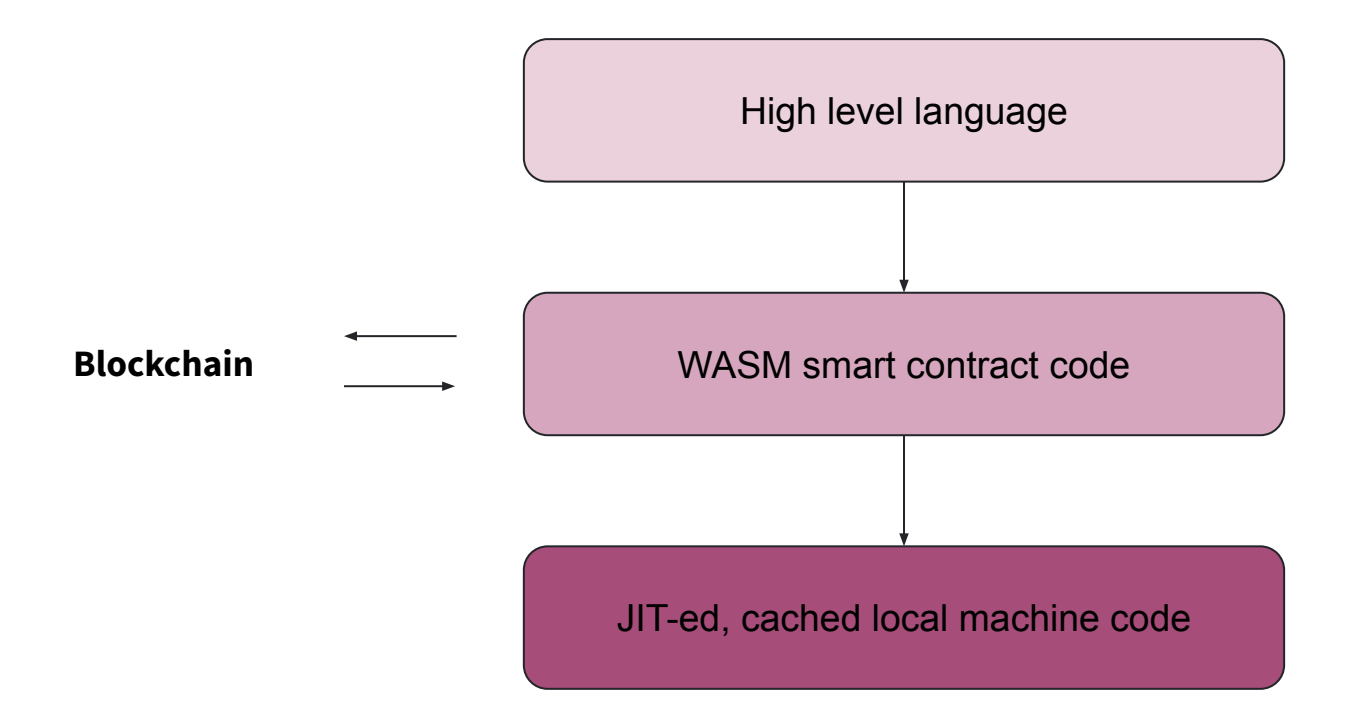

# **So the objectives:**

- Contract size is crucial (JIT & blockchain storage are expensive)
- Speed (obviously)
- Devs shouldn't worry about a lot of things (and cannot be trusted)

Only one modern language cuts it …

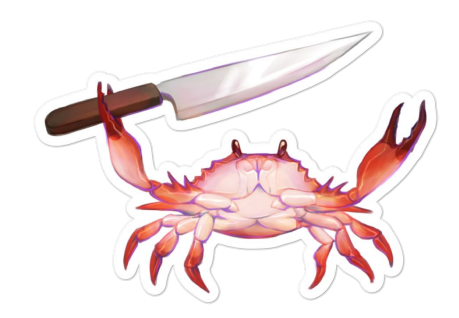

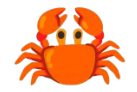

# **How to build a Smart Contract framework in 300+ easy steps (abridged)**

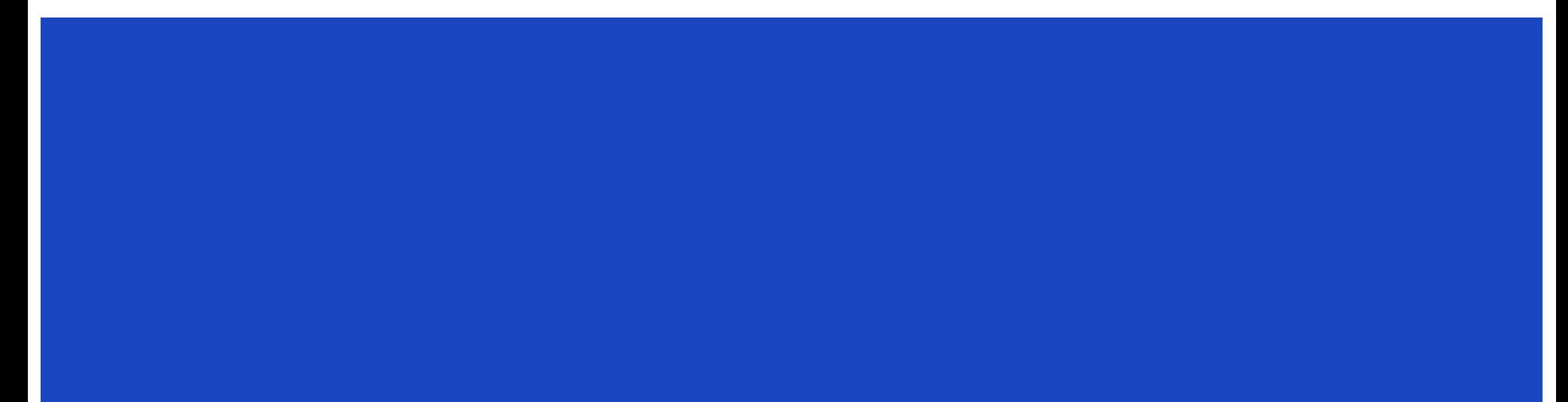

# **Make it fast!**

#### **No time for:**

- $\triangleright$  big number arithmetic,
- $\triangleright$  crypto function implementation,
- $\triangleright$  memory allocation

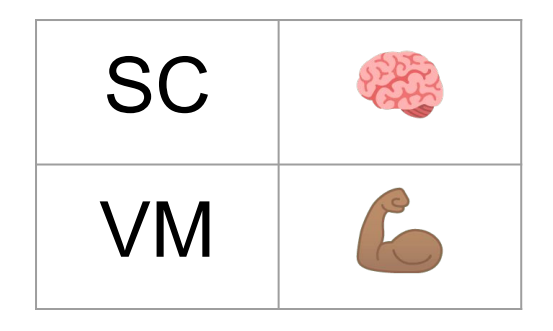

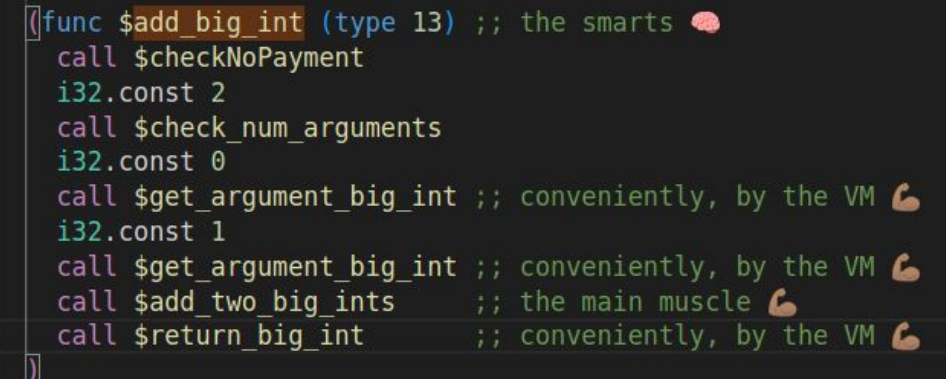

## **Make it pretty!**

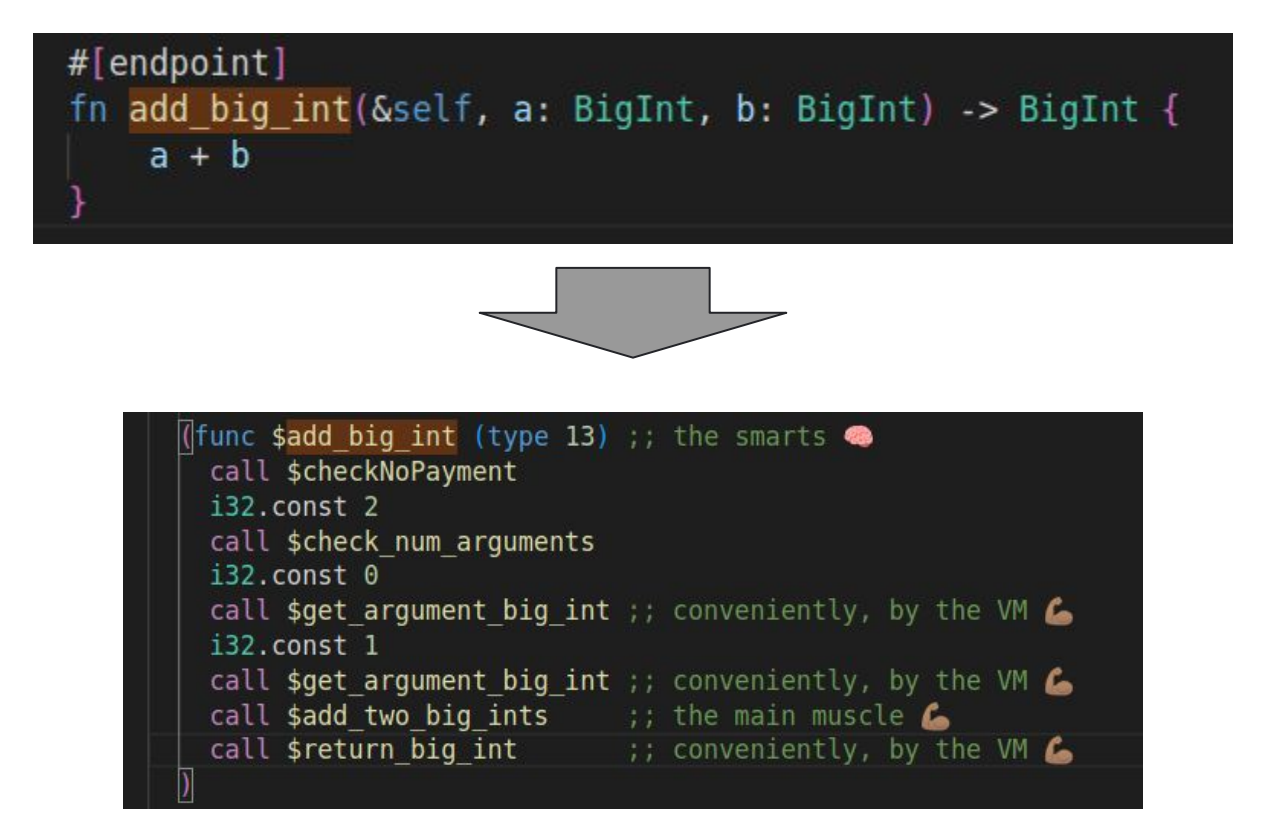

# **Make it pretty!**

```
#! [no std]
     elrond wasm::imports!();
    /// One of the simplest smart contracts possible,
    /// it holds a single variable in storage, which anyone can increment.
     #[elrond wasm::contract]
     pub trait Adder {
 8
         #[view(getSum)]
        #[storage mapper("sum")]
10
         fn sum(&self) -> SingleValueMapper<BigUint>;
1112#[init]13
         fn init(&self, initial value: BigUint) {
14
             self.sum().set(initial value);
15
16
17
18
         /// Add desired amount to the storage variable.
         #[endpoint]
19
         fn add(&self, value: BigUint) {
20
             self.sum().update(|sum| *sum += value);
21
22
23
24
```
#### **Make it testable!**

 $fn$  init(&sel)  $111$  Add

#[endpoint fn add(&se storage variable.

igUint) { self.sum() puate(|sum| \*sum += value);

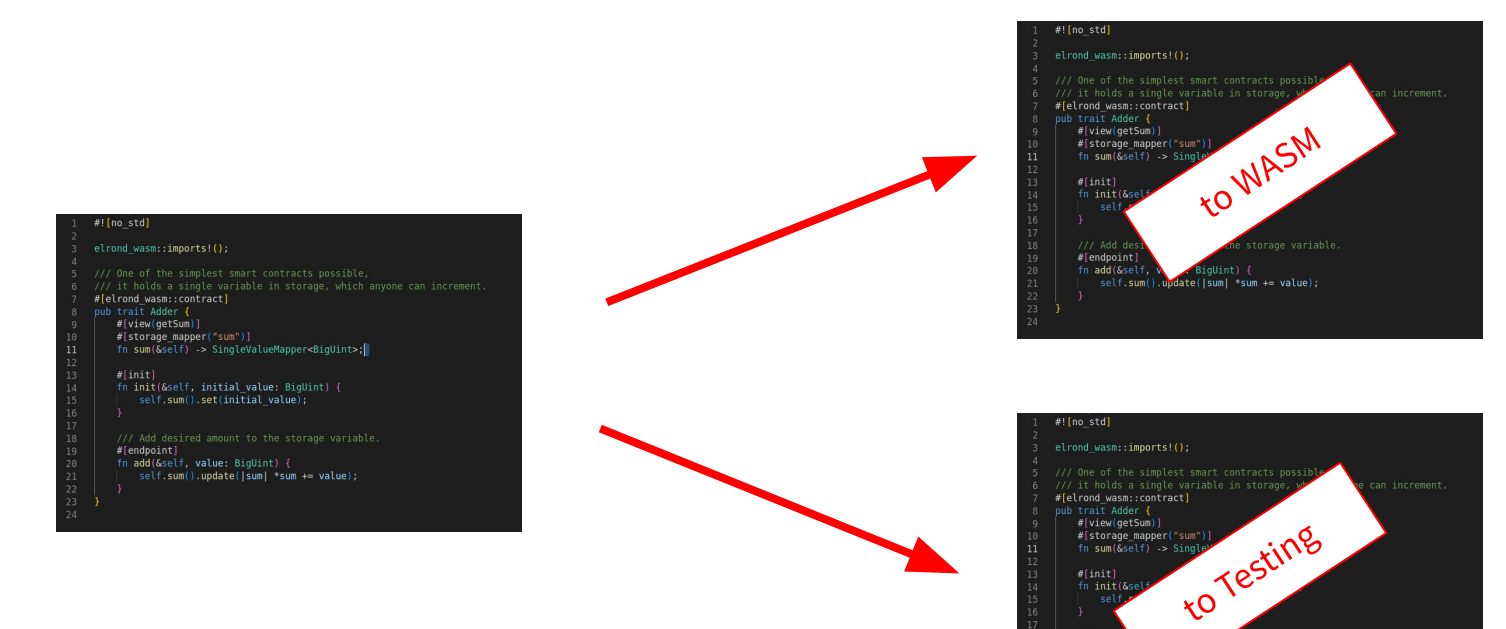

#### **Make it interoperable!**

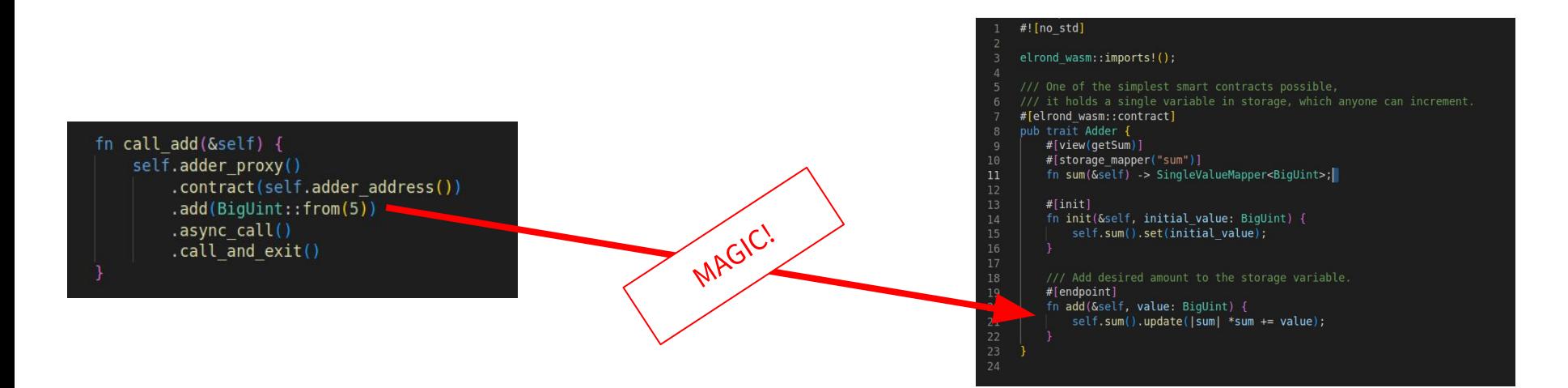

#### **Make it interoperable!**

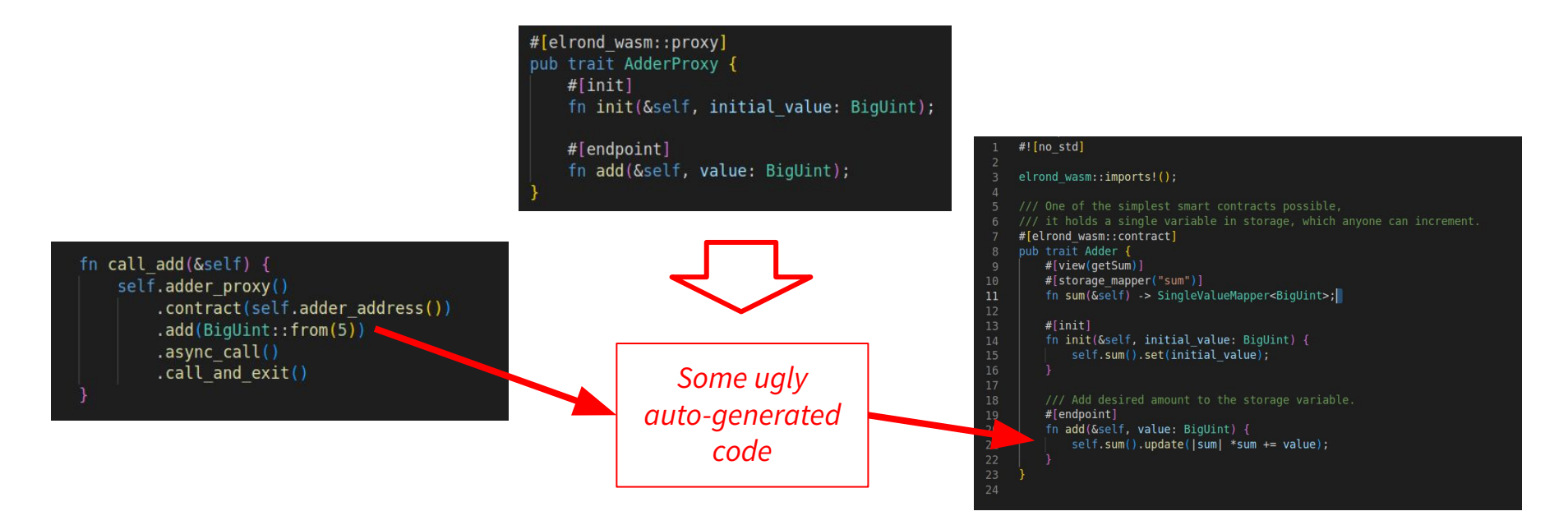

#### **Make it interoperable!**

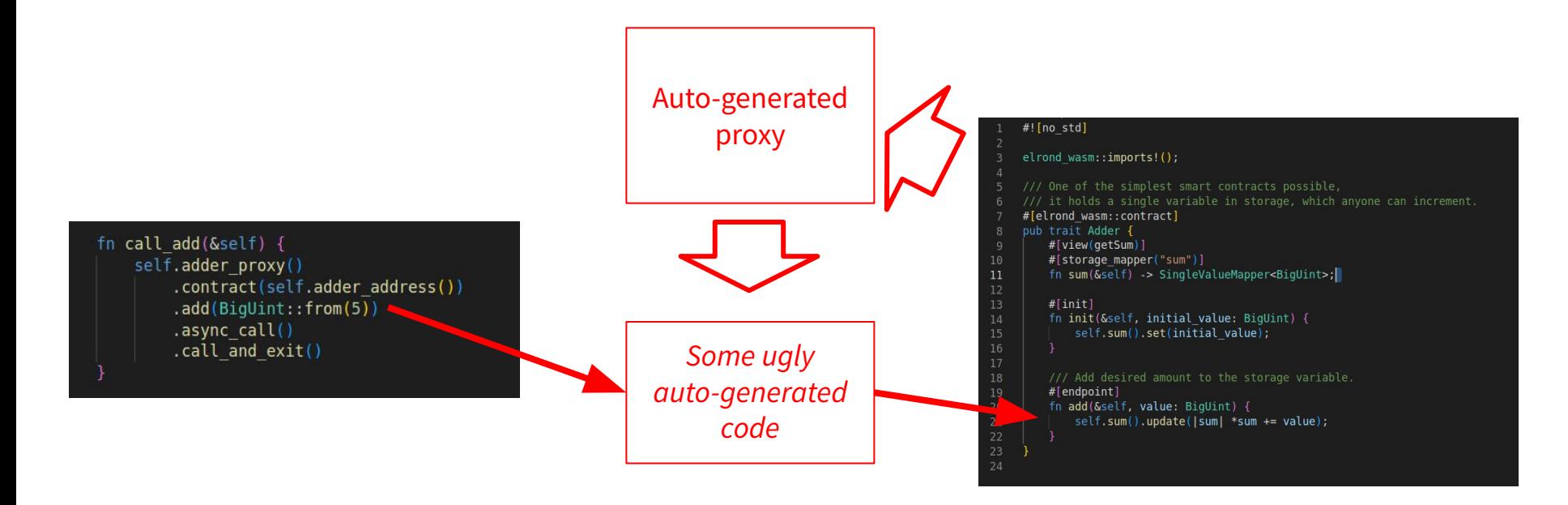

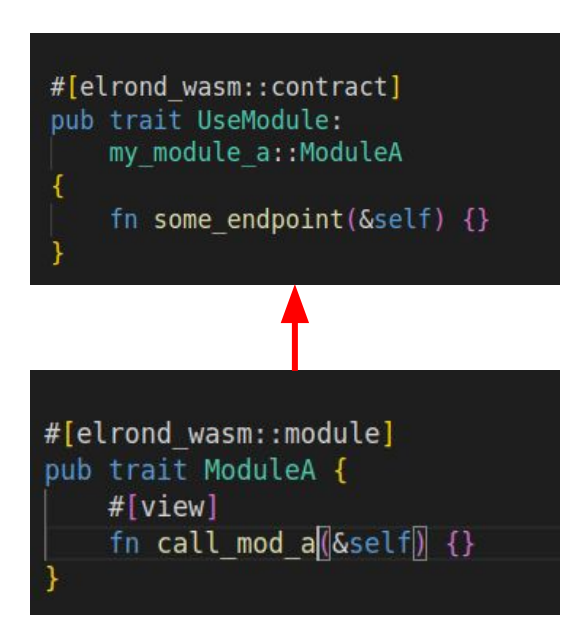

Seems easy, until you realize ….

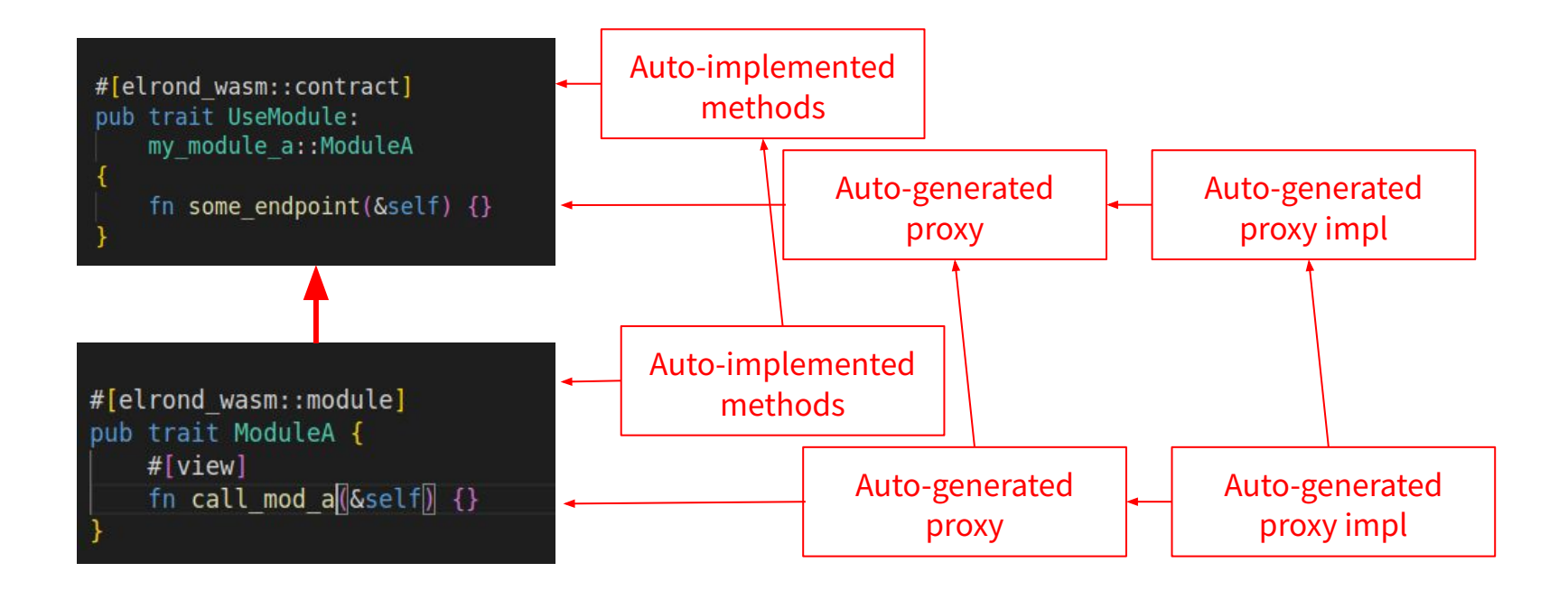

How to avoid **stray endpoints**:

- 1. Prepare oneself spiritually for an onslaught of meta-programming
- 2. <del>Generate the ABI</del> (too soon!)
- 3. Via macros, generate code that generates an ABI (for each module)
- 4. Make a *meta* crate that will handle meta-things
- 5. Call the ABI generator (for the entire contract)
- 6. Generate a *wasm* crate based on the ABI
- 7. Build the *wasm* crate to produce a .wasm file
- 8. Move the .wasm file somewhere nice
- 9. Sigh in relief  $\Lambda$

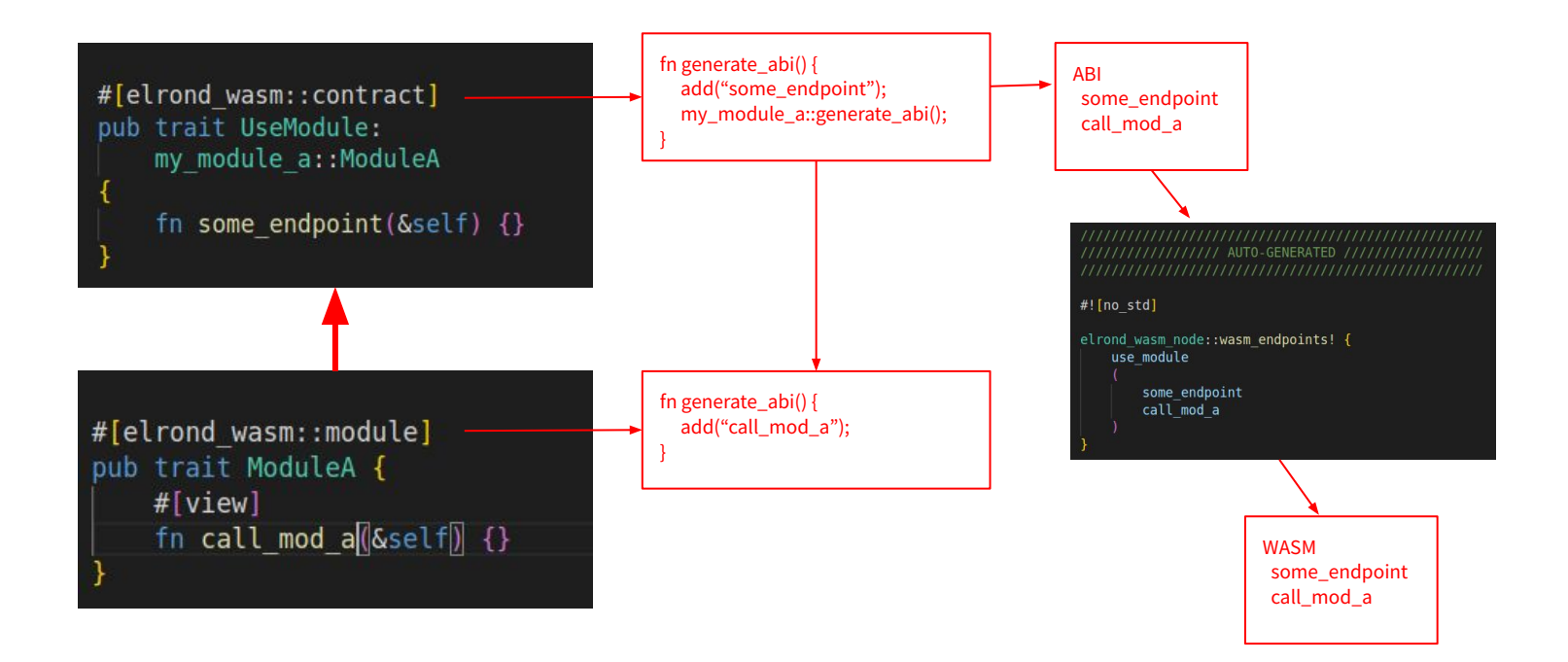

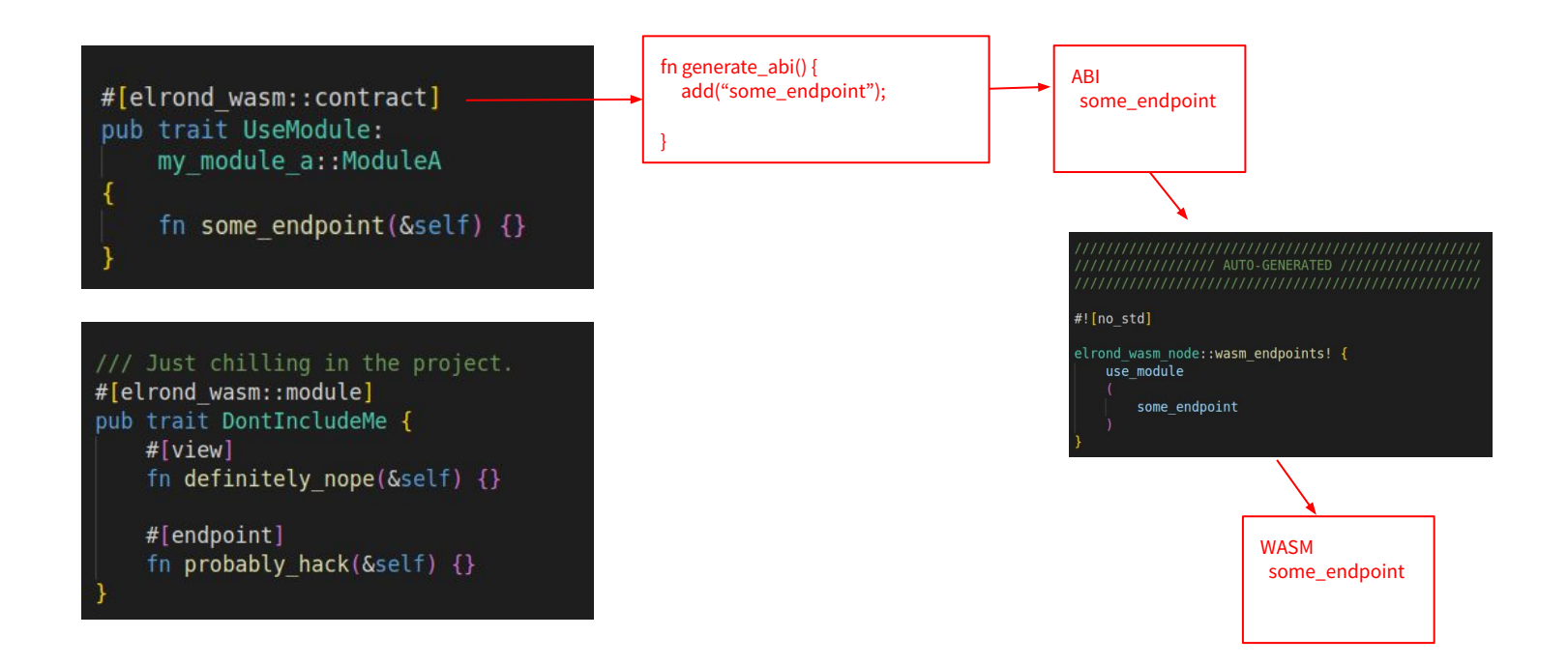

#### **Make it escape!**

Why not use all the magic off-chain too?

```
async fn vm query sum() -> usize {
    interactor.vm query(adder.sum()).await
async fn tx add() {
    interactor
        .sc call(
            adder
                .add(5u32) // magic conversion u32 -> BigUint
                .into blockchain call()
                .from(my wallet address)
                .gas limit ("5,000,000")
                into(),
        .await;
```
#### **So to sum up …**

… the 300+ easy steps to building a framework can be grouped into:

Make it fast! Make it pretty! Make it testable! Make it interoperable! Make it composable! Make it escape!

(not necessarily in that order)

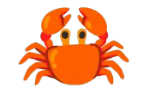

# **How to push Rust to the breaking point (almost)**

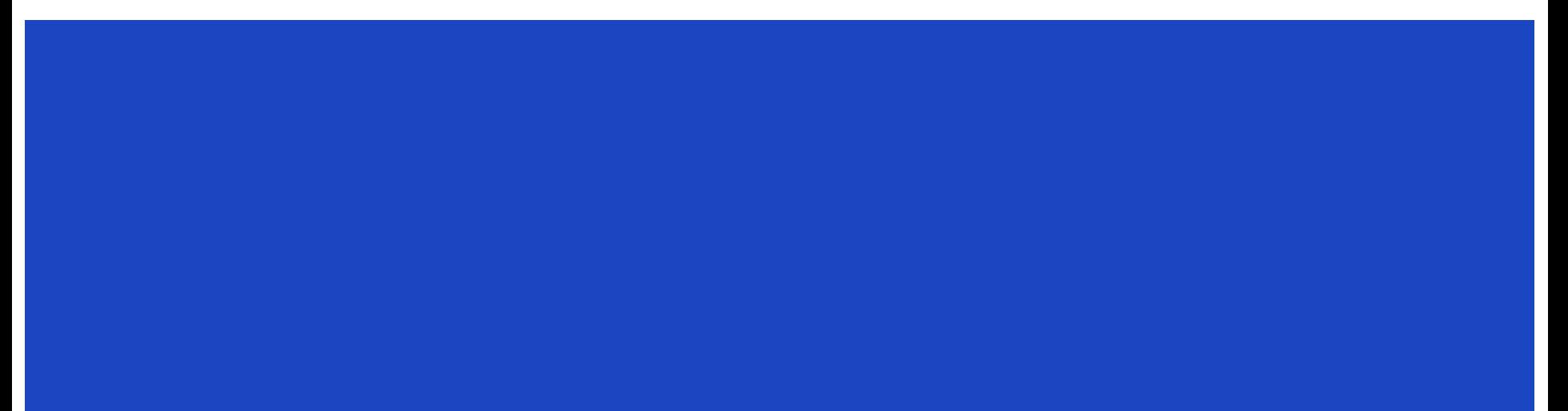

#### **Exhibit A: Fat** Result<T, E>

How a sane person writes a deserializer trait:

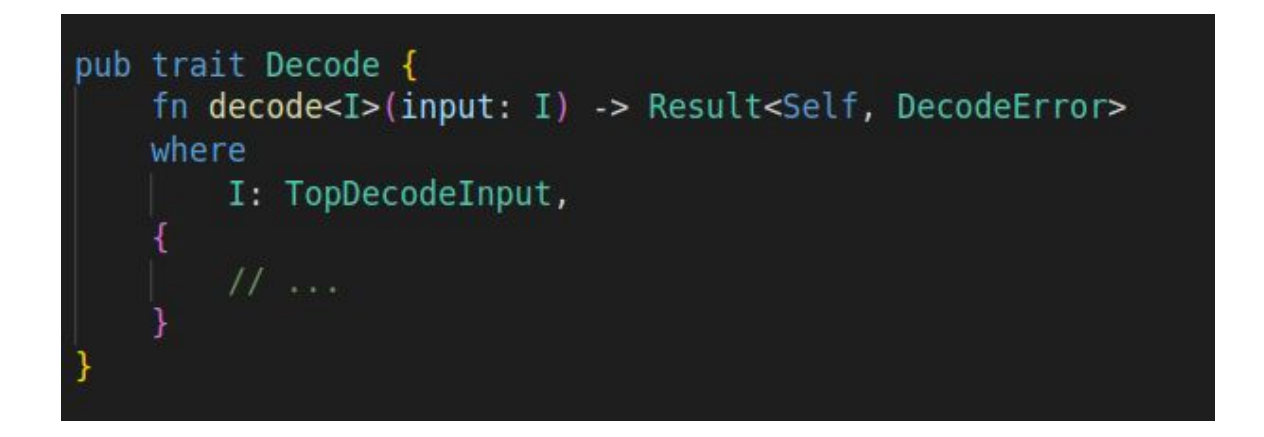

… turns out Result handling inflates bytecode size quite a bit

#### **Exhibit A: Fat** Result<T, E>

How we do:

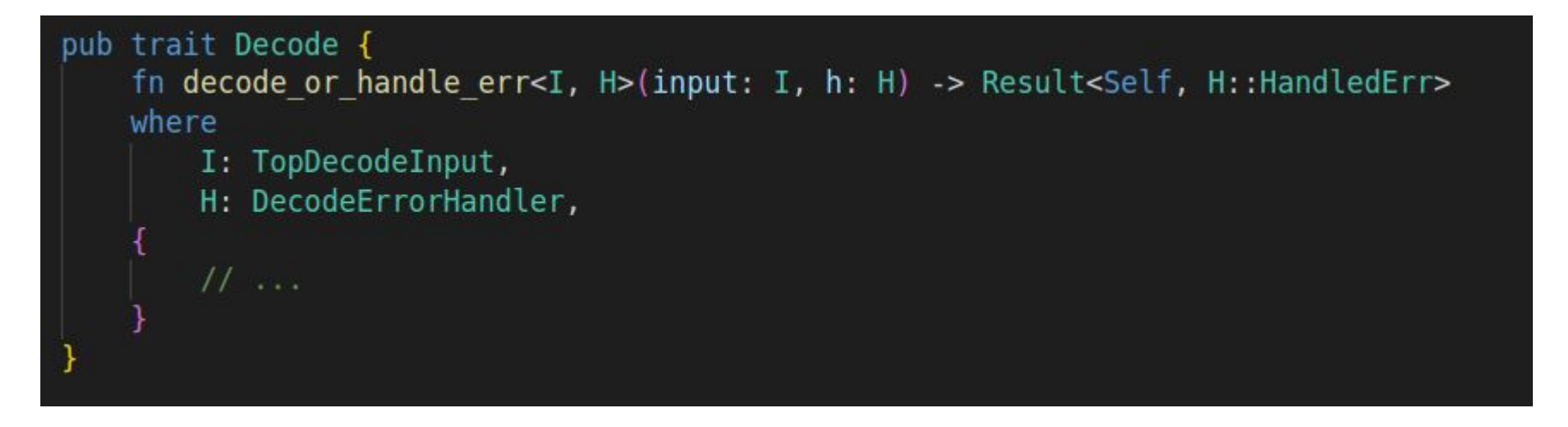

 $\triangleright$  In contracts we use a "panicking" error handler, with error type ! (never) ➢ Result<Self, !> is compiled as Self

## **Exhibit B: Vararg Madness**

- Requirements:
	- Auto-generate an argument loader for each endpoint
	- Allow variadic args
	- If there are no varargs, output code like: *get\_arg(0); get\_arg(1); …*
	- If there are varargs, output code like: *while more\_args() { get\_arg(i); i+= 1 }*
	- The compiler should decide by arg type alone (macros have no idea)
	- … so looking like heavy generics ahead

### **Exhibit B: Vararg Madness**

- Solution:
	- Compile-time functional-style "fold", or whatever this is:

```
// from this \ldots#[endpoint]
fn add(&self, value1: u32, value2: u32, varargs: MyVarArgsImpl<u32>) {
// ... we generate:
fn call add(Sself) {
    let (value1, (value2, (varargs, ()))) = load_args::<(u32, (u32, (MyVarArgsImpl<u32>, ())))>(
        ("value1", ('value2", ('varargs", ())),
    ) ) ;
    self.add(value1, value2, varargs);
```
- Using the magic of generics and monomorphization, all *if*s in load\_args can peek into the future and are resolved at compile time!
- Yes, you can make static lists by nesting tuples forever!

# **Exhibit C: Owning stuff that isn't there**

*Managed types*™:

the VM owns the data, types are glorified handles, but we still need to play the Rust ownership game!

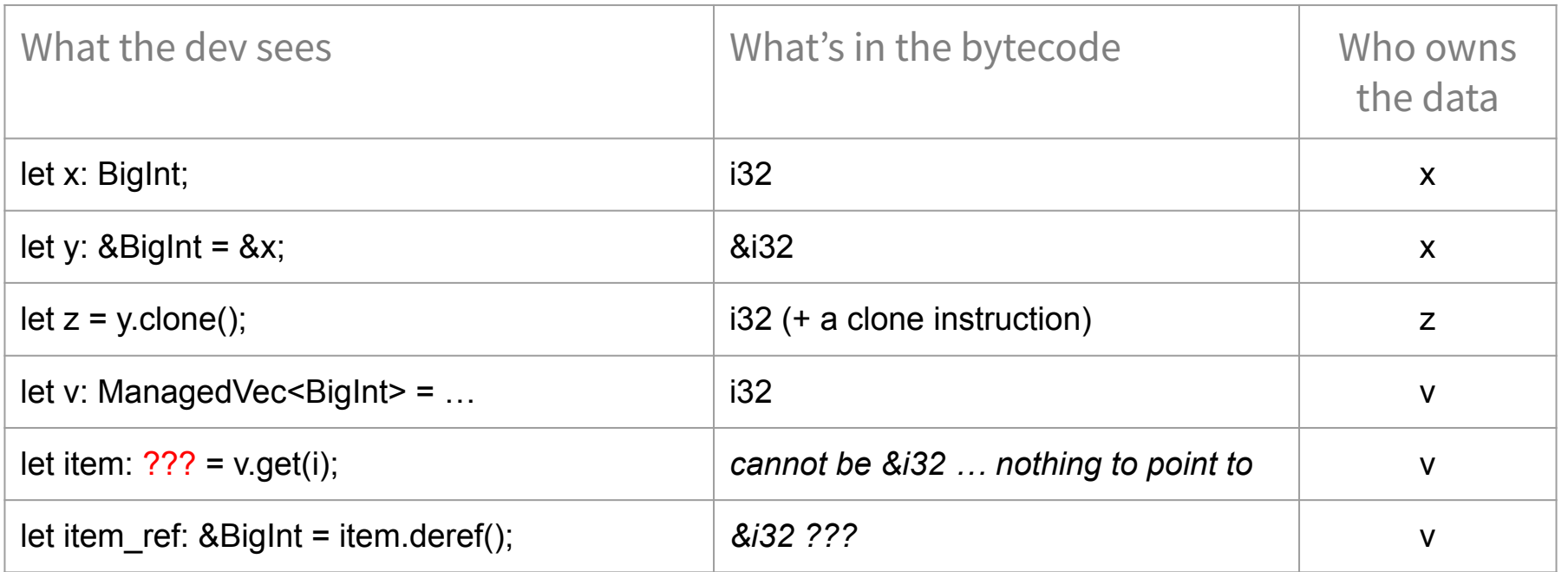

# **Exhibit C: Owning stuff that isn't there**

*Managed types*™:

the VM owns the data, types are glorified handles, but we still need to play the Rust ownership game!

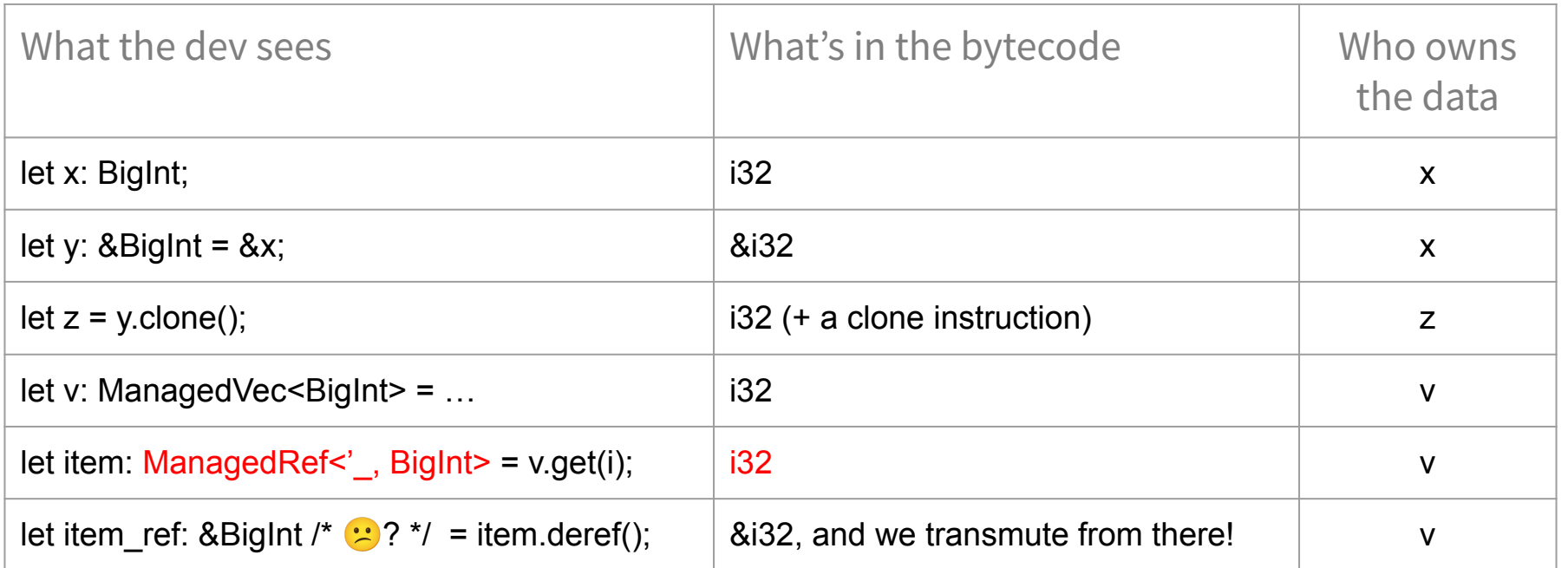

Thank you for watching!

More information at<https://docs.elrond.com/> Reach out:

> [andrei.marinica@elrond.com](mailto:andrei.marinica@elrond.com) <https://t.me/ElrondDevelopers> <https://t.me/ElrondNetwork>

Follow on:

<https://twitter.com/andreimmarinica> <https://twitter.com/ElrondNetwork>

# **Hope you enjoyed the ride!**